<< Windows Office >>

<< Windows Office >>

13 ISBN 9787542730336

10 ISBN 7542730339

出版时间:2009-7

 $(2009-07)$ 

, tushu007.com

页数:226

PDF

更多资源请访问:http://www.tushu007.com

全书共分七章:第一章介绍了计算机基础知识;第二章介绍了目前最流行的汉字输入法——五笔字型 Windows XPNista

Word 2003/2007 Nord 2003/2007 Nord 2003/2007

PowerPoint2003 2007

, tushu007.com

Intemet

 $\frac{1}{1}$ 

2.权威实用。

3.知识最新。

4.实用性强。

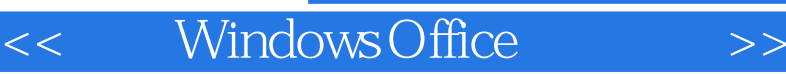

Windows Office

Windows Office

包括计算机基础知识、五笔字型输入法、Windows XP/Vista实战、中文版Word 2003/2007实战、中文 PowcrPoint2003/2007 Intemet

, tushu007.com

Windows Office

ed a tushu007.com

 $<<$  Windows Office

 $1.1$   $1.1$   $1.1.2$   $1.1.3$  $1.1.4$   $1.1.5$   $1.1.6$   $1.1.7$   $1.1.8$  $1.2$   $1.21$   $1.22$   $1.23$   $1.24$  $2 \quad 21 \quad 21.1 \quad 21.2 \quad 21.3$  $2.1.4$  2.2  $2.2$   $2.2$  $2.23$  2.3  $2.3$   $2.3$   $2.3$   $2.3$   $2.3$  $2.4$  and  $2.5$   $2.5$   $2.5$   $2.5$   $2.5$   $2.7$   $2.8$   $2.7$   $2.8$   $2.7$   $2.8$   $2.9$   $2.7$   $2.8$   $2.9$   $2.9$   $2.9$   $2.9$   $2.9$   $2.9$   $2.9$   $2.9$   $2.9$   $2.9$   $2.9$   $2.9$   $2.9$   $2.9$   $2.9$   $2.9$   $2.9$   $2.9$   $2.9$   $2.9$   $2.9$  WindowsXP 3.2 " 733 " 7331 " 3.3.2  $\frac{1}{2}$  " 3.3.3  $\frac{3.33}{2}$  3.3.4  $\frac{3.4}{2}$  " 3.4.1  $342$  3.5 Windows XP 3.5.1  $352$   $353$  "  $354$   $36$ " " 361 " 362 363 Windows 364 3.65 3.7 Windows XP 3.7.1 3.7.2 3.7.3 护3.7.4 使用文字处理程序3.7.5 使用"画图"程序3.7.6 使用"计算器3.8 中文版windows Vista的使用3.8.1 Windows Vista 3.8.2 Windows Vista 3.8.3 Windows Vista 4 Word 2003/2007 4.1 Word 2003 4.1.1 Office 20034.1.2 Word 20034.1.3  $\rm Word\,2003 \hspace{1cm} 4.2 \hspace{1cm} \rm word\,2003 \hspace{1cm} 4.2.1 \hspace{1cm} 4.2.2 \hspace{1cm} 4.2.3 \hspace{1cm} 4.2.4$ 4.3 4.3.1 4.3.2 4.3.3 4.3.4 4.3.5 4.3.6  $437$   $44$   $441$   $442$   $443$  $444 \overline{45}$   $445 \overline{45}$   $451$ 45.2 45.3 46 4.6.1 4.6.2 4.6.3 4.7 4.7.1 4.7.2  $\degree$  4.7.3 4.7.4 4.7.5 4.8 4.8 4.8.1 4.8.2 4.8.3 4.8.4 19 word2007 4.9.1 Word2007 4.9.2 Word2007 4.9.3 Word2007的基本操作思考与练习第5章 中文版Excel 2003-2007实战5.1 中文版Excel 2003基础知识5.1.1 Excel 2003 5.1.2 Excel 2003 5.1.3 Excel 2003 5.2 Excel 2003  $5.21$   $5.2.2$   $5.2.3$   $5.2.4$   $5.2.5$   $5.3$  $5.31$   $5.32$   $5.33$   $5.34$   $5.35$  $54$   $541$   $542$   $543$   $544$   $545$  $5.46$   $5.5$   $5.51$   $5.52$   $5.513$   $5.54$  $56$  5.61  $562$  5.63 5.7 Excel 2003 5.7.1 the 5.7.2 5.8 Excel 2007 5.8.1 Excel 2007 5.8.2 Excel 2007  $5.8.3$  Excel 2007  $\hphantom{00}6$  PowerPonint 2003/2007  $\hphantom{0}6.1$ PoweLPoint2003 6.1.1 PowerPoint2003 6.1.2 PowerPoint2003 6.1.3  $62$  PowerPoint2003  $621$   $622$   $623$  $6.24$   $6.3$   $6.31$   $6.32$   $6.33$  $6.34$   $6.35$   $6.36$   $6.37$   $6.4$  $64.1$   $64.2$   $64.3$   $65$   $65.1$  $652$   $653$   $654$   $66$   $661$  " 6.6.2 " " 6.7 Power Point 2007 6.7.1 Power Point 2007 面6.7.2 Power Point 2007的基本操作思考与练习第7章 Internet基础与应用7.1 计算机网络基础7.1.1 计算机 7.1.2  $7.1.3$   $7.1.3$   $7.1.4$ Internet  $7.2$  Internet $7.2.1$ 7.2.2 Intemet 7.3 Intemet EXplorer 7.3.1 IE 7.3.2 IE 7.4 7.4.1 7.4.1 7.4.2 Outlook Express 7.4.3 Foxmail 7.5

, tushu007.com

<< Windows Office >>

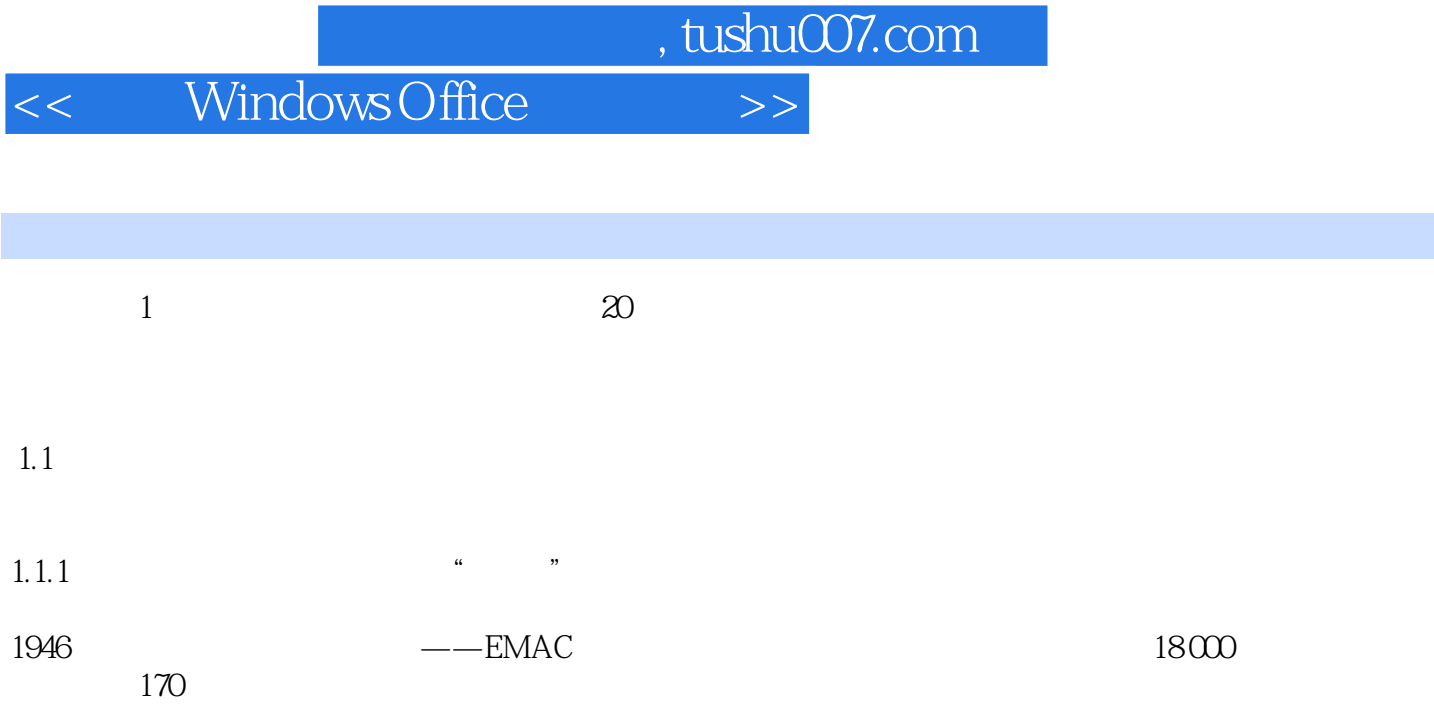

 $\alpha$ 

型计算机"。

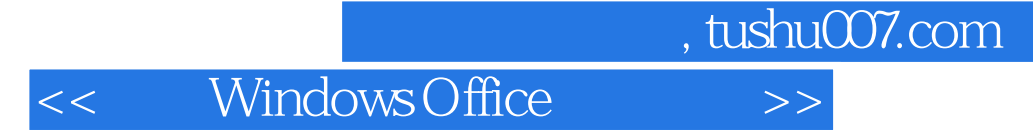

Windows Office Windows Office

Windows Office Windows Office

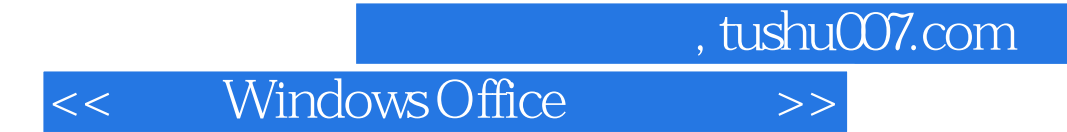

本站所提供下载的PDF图书仅提供预览和简介,请支持正版图书。

更多资源请访问:http://www.tushu007.com